# Lecture 8: Kernel Density Estimator

D. Jason Koskinen [koskinen@nbi.ku.dk](mailto:koskinen@nbi.ku.dk?subject=)

*Advanced Methods in Applied Statistics Feb - Apr 2021*

University of Copenhagen Niels Bohr Institute Photo by Howard Jackman

#### Overview

- Much of what we have covered has been parameter estimation, but using analytic or defined density expressions
- Today we cover density estimates from the data itself
- The methods are regularly employed on finite data samples that need smoothing or require non-parametric methods to get a PDF
- Last few slides of this lecture contain extended literature for further reading

## Histogram

- The histogram is one of the most simple forms of a datadriven non-parametric density estimator
- But, the only two histogram parameters (bin width and bin position(s)) are arbitrary

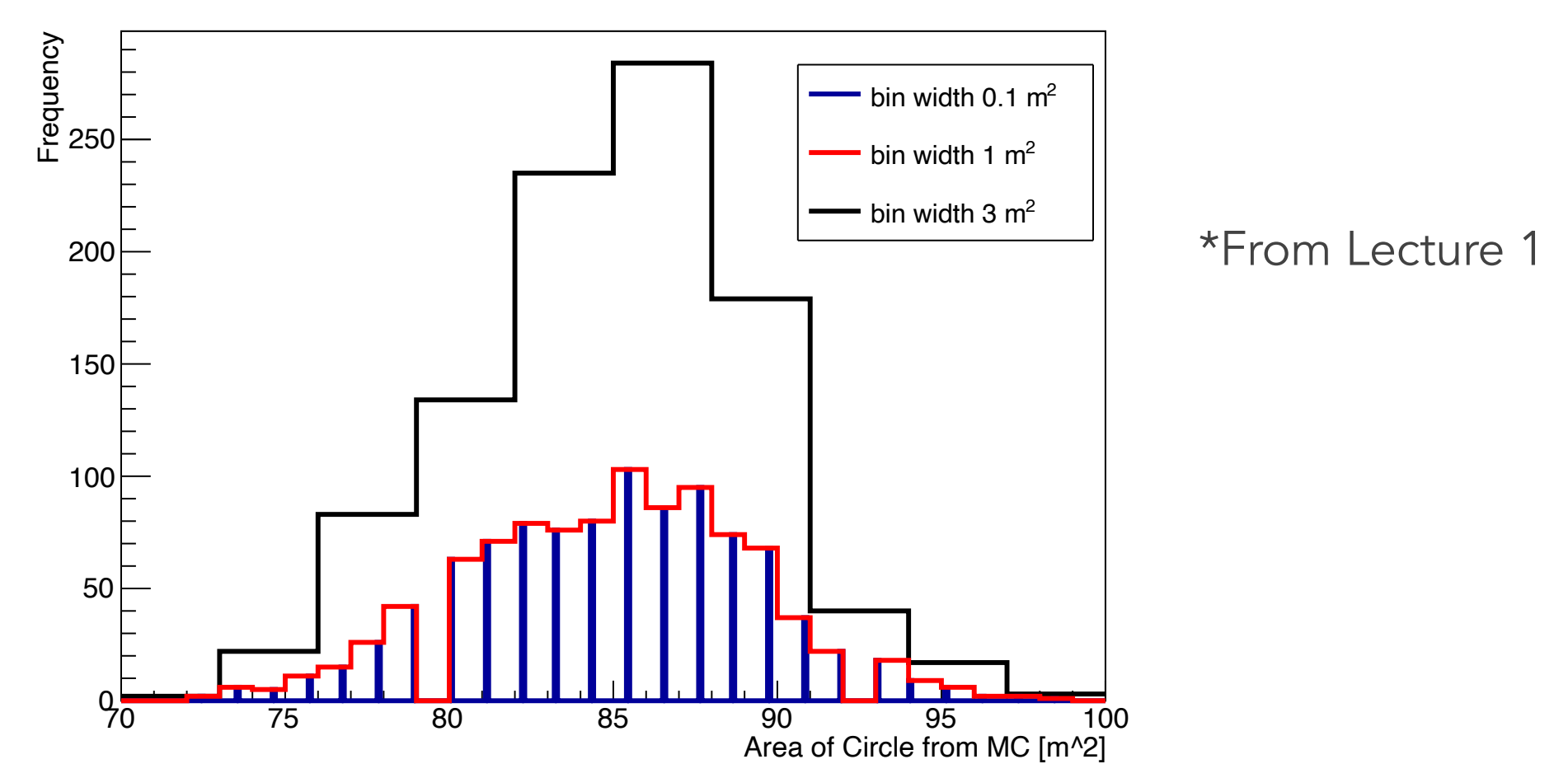

Circle Area Histogram

## Histograms

- The histogram is one of the most simple forms of a datadriven non-parametric density estimator
- But, the only two histogram parameters (bin width and bin position(s)) are arbitrary
	- Histograms are not smooth, but if the underlying true PDF is smooth then it would be good that our density estimator/function is smooth
	- More dimensions requires more data in order to have a multidimensional histogram which can match the true PDF
- We can avoid some of these issues with density estimates by using something more sensible

## Wish List

- For density estimates what do we want?
	- non-parametric, i.e. no explicit requirement for the form of the PDF
	- (Easily) extendable to higher dimensions
	- Use data to get local point-wise density estimates which can be combined to get an overall density estimate
	- Smooth
		- At least smoother than a 'jagged' histogram
	- Preserves real probabilities, i.e. any transformation has to give PDFs which integrate to 1 and don't ever go negative
- The answer… Kernel Density Estimation (KDE)
	- Sometimes it is "Estimator" too for KDE

## Bayesian Blocks

- An alternative to constant bins for histograms is to use Bayesian Blocks developed by J.D. Scargle
	- Bayesian Blocks are very useful for determining time varying changes
	- Covers many, but not all, wish list items

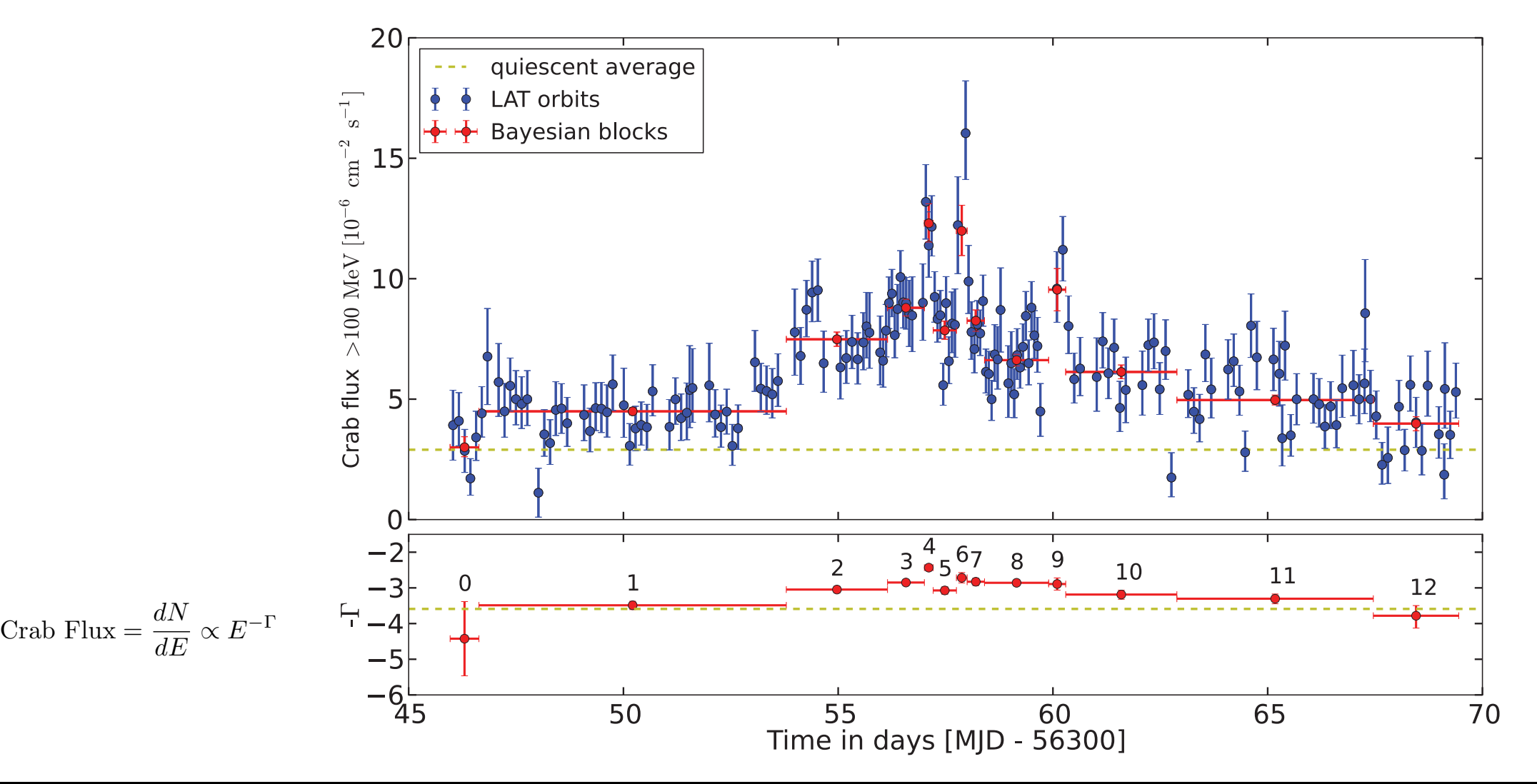

## Basics of Data Driven Estimation

- Fixed regions in parameter space are expected to have approximately equal probabilities
	- The smaller the region(s) the more supported our assumption that probability is constant
	- The more data in each region the more accurate the density estimate
- We will keep the region fixed and find some compromise; large enough to collect some data, but small enough that our probability assumption is reasonable
	- For more thorough treatment of the original idea see the articles by Parzen and Rosenblatt in the last slides of this lecture

## Example in 1 dimension

• Start with a uniform probability 'box' around data points:

$$
K(u) = \begin{cases} 0.5, & \text{for } |u| \le 1\\ 0, & \text{for } |u| > 1 \end{cases}
$$

- Notice that this kernel K(u) is normalized. The **kernel is** always normalized!! The total width is 2<sup>\*</sup>1, so the 'height' is 1/(2\*1)
- For a 1D set of data (x), then u=x-h, where h is a distance around a data point that has a non-zero probability
	- The value of h is set by the analyzer
	- Here, the h=1

# KDE by pieces

• For 2 data points  $(x_1$  and  $x_2)$  we can produce a data driven probability density P(x) using a box of total width=2 and height=0.5 centered at each data point

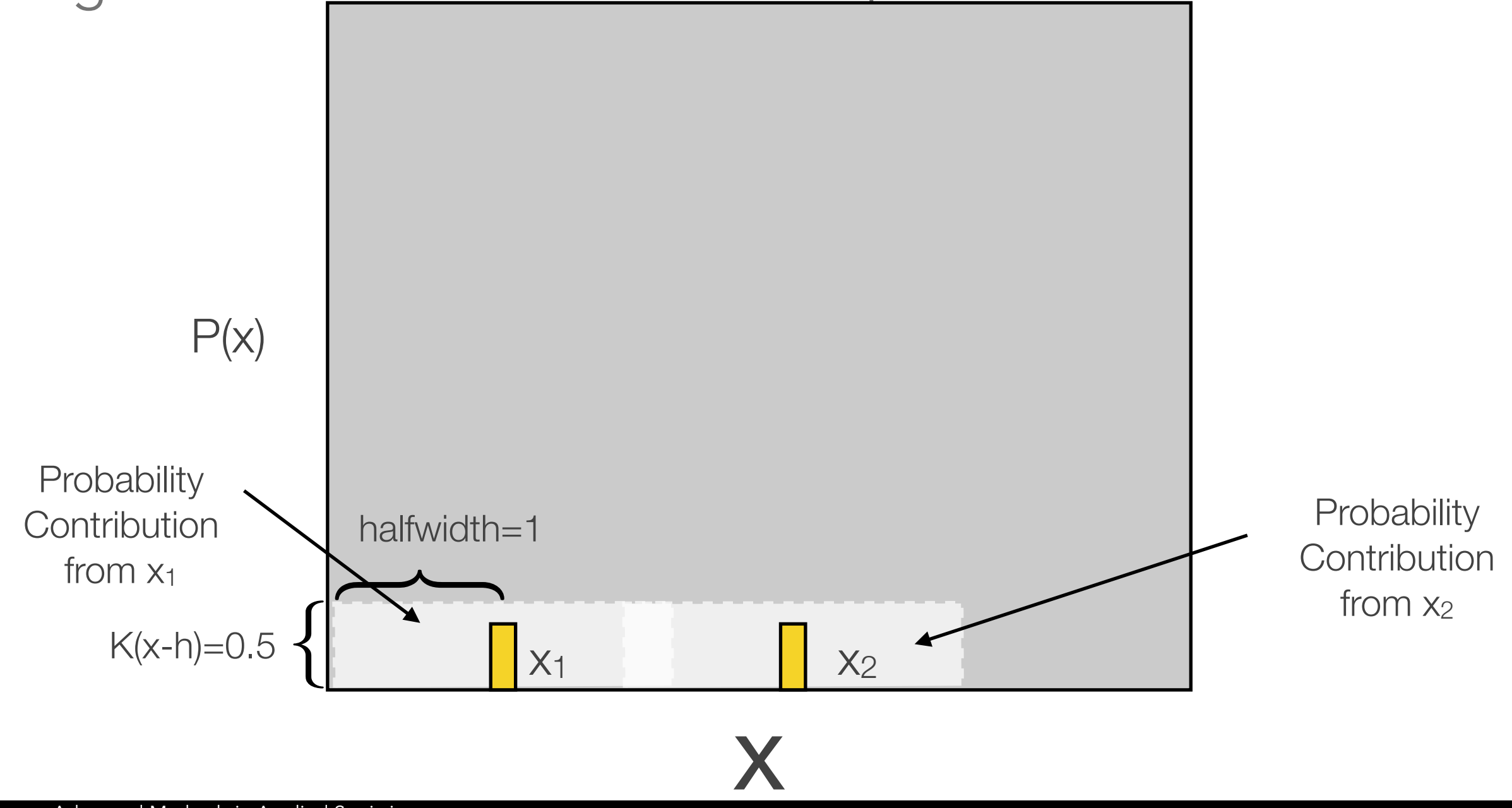

## Final KDE

• Combine the contributions, normalize the new function to 1, and we have generated a data driven PDF.

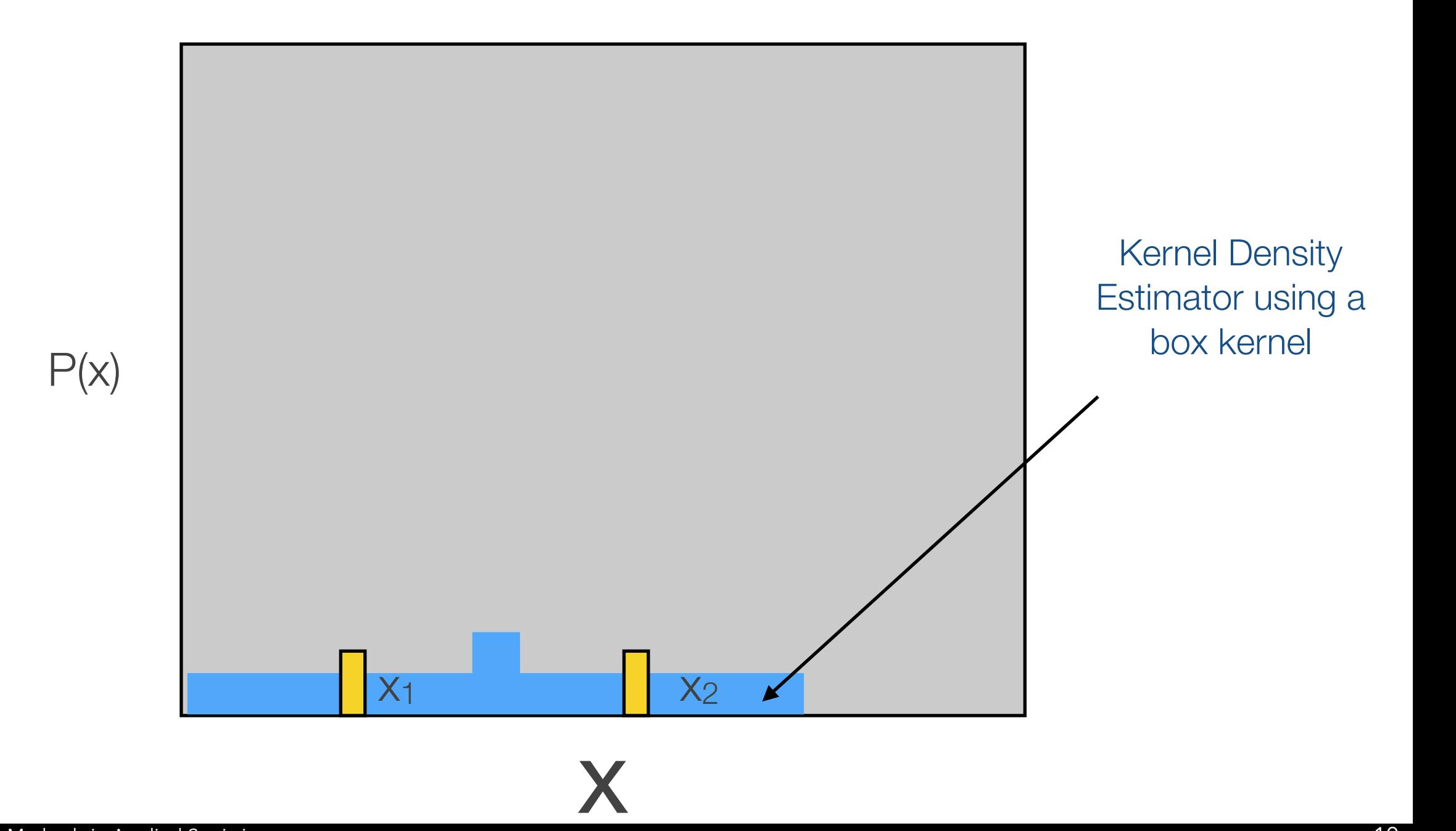

# Hyper-Cube

- Our extended 'region' definition is a D-dimensional hypercube with lengths equal to 2*h* on each side
- We include all points within the hyper-cube volume via some weighting scheme. This is known as the kernel (K) which is for this KDE:

$$
K(\vec{x}_i) = \begin{cases} 0.5, \ \vec{x}_i \text{ in region } \Re_d \\ 0, \ \ \vec{x}_i \text{ outside region } \Re_d \end{cases}
$$
  
for some  $\Re$  centered at point  $\vec{x}_d$ 

• Sometimes you will see the kernel as K(u) where u is the 'distance' from  $x_i$  to  $x_d$ 

### Kernel Characteristics

• The integrated kernel always equals 1

$$
\int_{-\infty}^{+\infty} K(u) du = 1
$$

- If 'u' is multidimensional, then so is the integration. But, the integral is always 1.
- Even if the kernel is not transformed to be 1D, e.g. K(x,y,z) instead of K(u), the integral of the kernel is always 1.

$$
\iiint K(x, y, z) dx dy dz = 1
$$
  
3D in cartesian coordinate x, y, and z  

$$
\int \cdots \int K(s_1, \ldots, s_k) ds_1 \ldots ds_k = 1
$$
  
k-dimensions represented by  $\vec{s}$ 

k-dimensions represented by s~

## Visual Region

- Everything within the hypercube is included with an appropriate value (also known as a weight)
- For the density estimator we need:
	- To normalize by the total number of events in the sample (N)
	- The kernel is always normalized, i.e. integral or sum equals 1
- The PDF estimator  $(P_{KDE})$  is now constructed from the individual data points
- The illustration is the estimation at a single point  $x_d \in X$

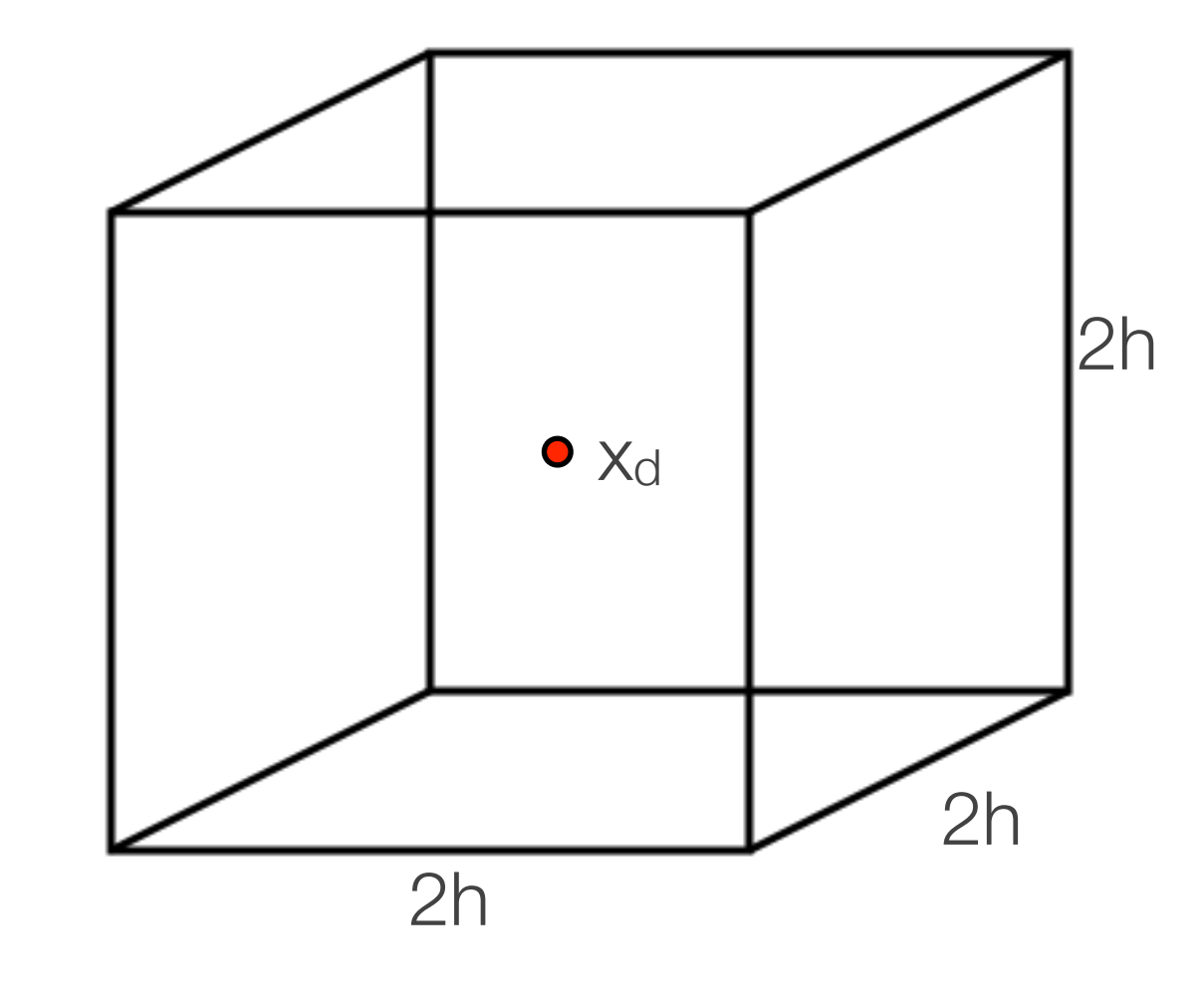

$$
P_{KDE}(\vec{x}) = \frac{1}{N} \sum_{n=1}^{N} K\left(\frac{\vec{x} - \vec{x}_n}{h}\right)
$$

#### Exercise 1

- Take the fixed length hyper-cube KDE out for a spin in 1D
- Using the following data [1,2,5,6,12,15,16,16,22,22,22,23] for the finite data sample and h=1.5
	- Normalize the kernel!!!!!!!!!
	- If the total width is 2h then  $K(u)=1/(2h)$  or  $K(u)=0$
- Because the length is 2*h*, to be in the 'hyper-cube' each data point x<sub>i</sub> only needs to be *h* in each dimension from x<sub>d</sub>
- Calculate  $P_{KDF}(x=6)$ ,  $P_{KDF}(x=10.1)$ ,  $P_{KDF}(x=20.499)$ , and  $P_{KDF}(x=20.501)$

Code this by-hand, i.e. no external packages

#### Exercise 1 Example

- Calculate the  $P_{KDE}(x=6)$  by taking all 12 data points and seeing if they are within ±*h* of x=6, i.e. in the range 4.5 to 7.5.
- We include the data point at x=6 in the KDE

$$
P_{KDE}(x=6) = \frac{1}{12} \sum_{n=1}^{N} K\left(\frac{6-\vec{x}_n}{1.5}\right)
$$
  
=  $\frac{1}{12} \left[ K\left(\frac{6-1}{1.5}\right) + K\left(\frac{6-2}{1.5}\right) + K\left(\frac{6-5}{1.5}\right) + K\left(\frac{6-6}{1.5}\right) + K\left(\frac{6-12}{1.5}\right) + ... + K\left(\frac{6-23}{1.5}\right) \right]$   
=  $\frac{1}{12} \left[ 0 + 0 + \frac{1}{3} + \frac{1}{3} + 0 + 0 + 0 + 0 + 0 + 0 + 0 + 0 \right]$ 

## KDE Comments

- The function K() is known as the kernel, and *h* is the bandwidth
- Larger bandwidths mean more smoothing, but it can remove real features
- Smaller bandwidths will approach the true PDF better, but need lots of data points otherwise they are 'bumpy'
- The fixed window KDE is similar to a histogram, but has better support for local densities

# Hyper-Cube

- We could use the hyper-cube kernel to construct a probability density, but there are a few drawbacks to this kernel
	- We have discrete jumps in density and limited smoothness
	- Nearby points in x have some sharp differences in probability density, e.g.  $P_{KDE}(x=20.499)=0$  but  $P_{KDE}(x=20.501)=0.08333$
	- All data have equal weighting and contribution regardless of distance to the estimation point
- So let's switch to a different kernel with weights that decrease smoothly as a function of distance from the estimation point

#### Gaussian Kernel

• The generic KDE expression remains similar, e.g.

$$
P_{KDE}(\vec{x}) = \frac{1}{N} \sum_{n=1}^{N} K\left(\frac{\vec{x} - \vec{x}_n}{h}\right)
$$

• The kernel is now:

$$
K(\vec{x}, \sigma) = \frac{1}{\sqrt{2\pi}\sigma} e^{-\frac{|\vec{x} - \vec{x}_n|^2}{2\sigma^2}}
$$

- The kernel at each data point now contributes a non-zero probability from [-∞,+∞] smoothly with decreasing weight as a function of distance
	- Each data point and corresponding kernel integrate to 1 over the whole parameter space

#### Exercise 2

- Redo exercise 1 using the new Gaussian kernel
- For the gaussian width use  $\sigma = 3$
- Calculate the KDE two ways:
	- Writing software where you code the gaussian function
	- Using an external software package
- Plot the density estimate  $P_{KDE}(x)$  over the following range of -10 < x < 35
- If you have time, plot the individual kernel contributions too

#### Exercise 2 KDE plot

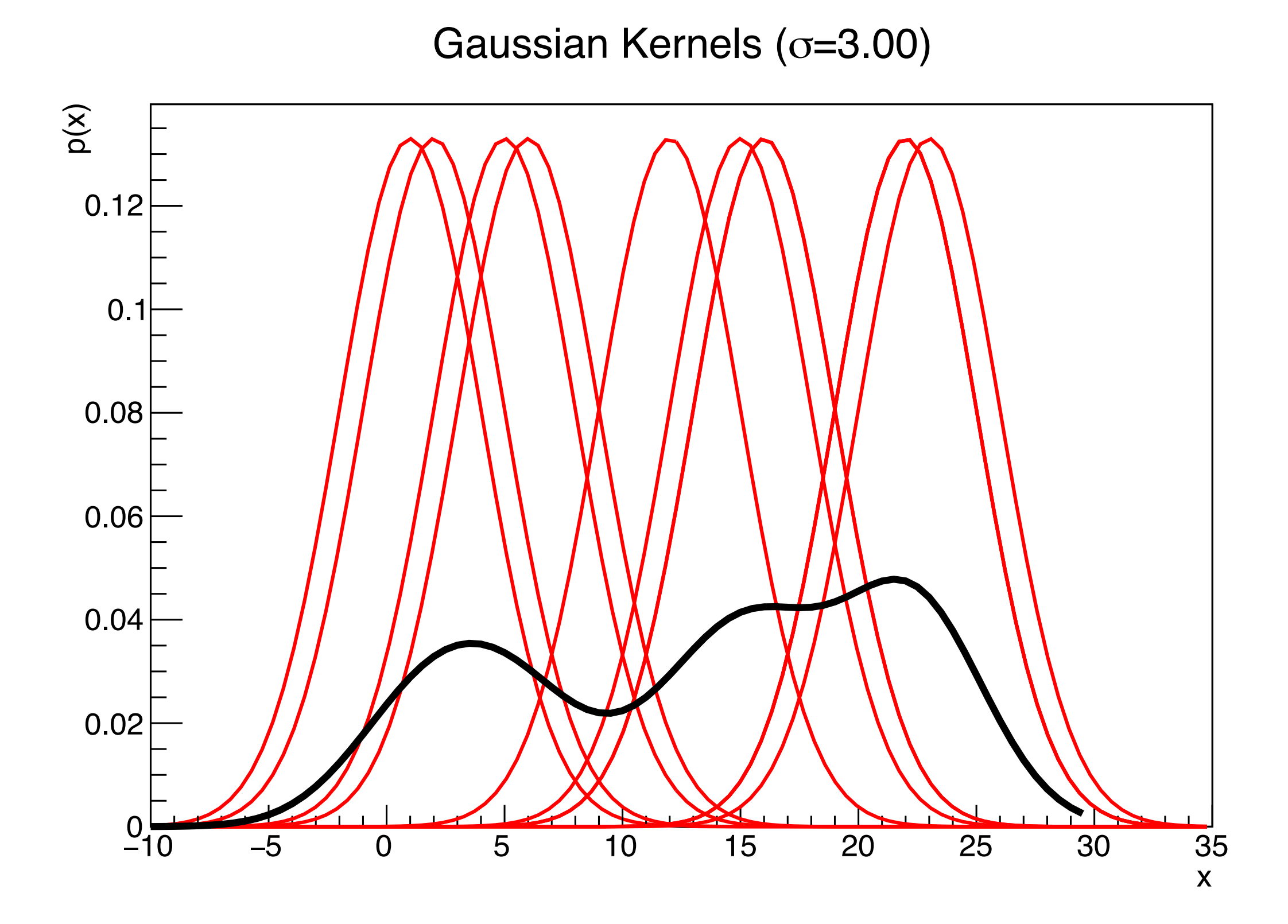

## Compact Kernel

- The gaussian kernel contributes across the whole space (infinite support), but sometimes we want compact support, i.e. zero outside of a specific range
	- Maybe some parameters are constrained to be non-negative
	- Maybe, we know the physical system has either boundaries or effective cut-offs
- A common compact support kernel is the Epanechnikov kernel

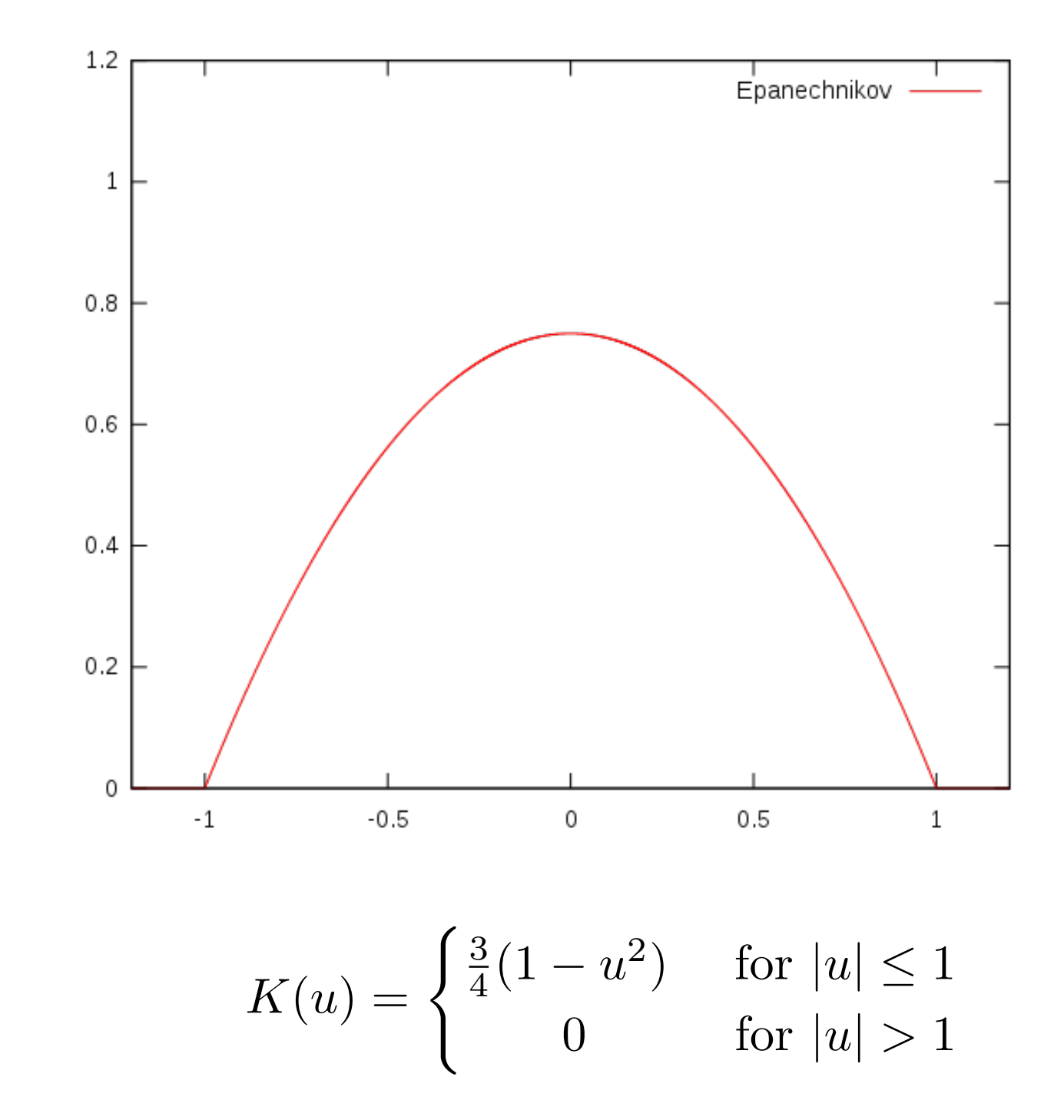

\*https://en.wikipedia.org/wiki/Kernel\_(statistics)

#### Exercise 3

- Redo exercise 2 using the Epanechnikov kernel with a bandwidth that you choose
- In a nicely formatted table compare Calculate  $P_{KDE}(x=6)$ ,  $P_{KDF}(x=10.1)$ ,  $P_{KDE}(x=20.499)$ , and  $P_{KDE}(x=20.501)$  between the 3 different kernels; Parzen-Rosenblatt, gaussian, and Epanechnikov
	- Use either your by-hand(s) version or external package

### Kernel Bandwidth

• Every KDE is, unfortunately, strongly influenced by the kernel bandwidth, which is a user defined free parameter

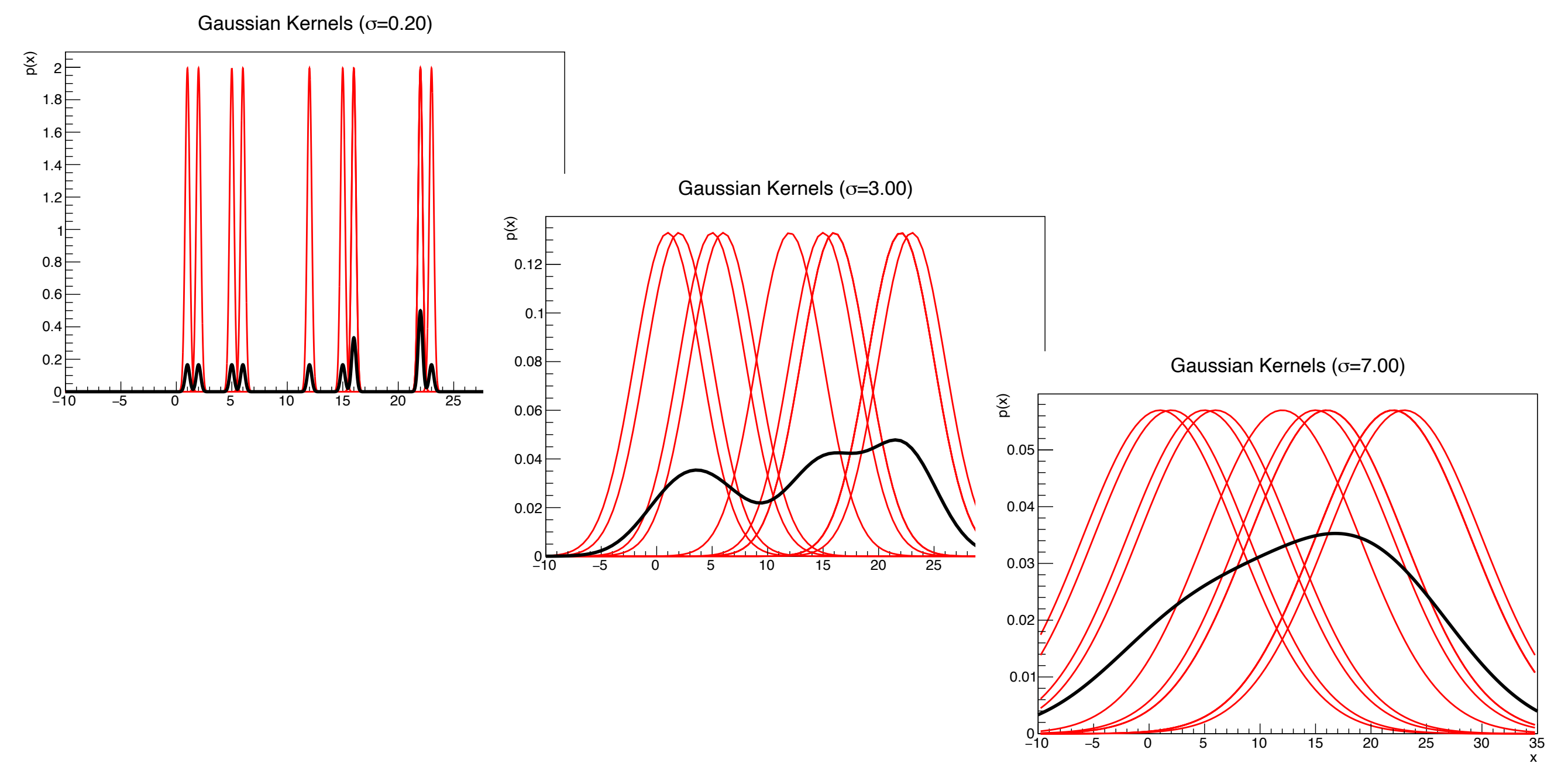

### Bandwidth Selection

• An analytic approach to bandwidth selection is to choose a bandwidth which minimizes the mean integrated square error (MISE)

$$
MISE(h) = E\left[\int (P_{KDE}(\vec{x}) - P(\vec{x}))^2 dx\right]
$$

- But analytically this requires some known form of the underlying distribution
- Assuming that the underlying distribution is gaussian, the optimal bandwidth is

$$
h \approx 1.06 \hat{\sigma} N^{-1/5}
$$
 Number of data points

 $\hat{\sigma}$ standard deviation from data

#### Bandwidth Selection Non-parametric

• Instead of using a known function we can use subsets of the data as cross-validation of the kernel bandwidth

$$
ISE(\hat{f}_h) = \int (\hat{f}_h(y) - f(y))^2 dy
$$
  
= 
$$
\int (\hat{f}_h(y))^2 dy - 2 \int \hat{f}_h(y) f(y) dy + \int f(y)^2 dy
$$

• This can be shown to converge to a least squares crossvalidation (LSCV) expression as

$$
LSCV(h) = \int (\hat{f}_h(y))^2 dy - \frac{2}{N} \sum_{i=1}^n \hat{f}_{-i}(y_i)
$$

• The expression  $\hat{f}_{-i}(y_i)$  is the kernel estimator from the data omitting the data point yi which is also known as the "leave-one-out" density estimator

## KDE in 2D, and more

- While the previous examples and work were for 1 dimension, the kernels work just fine in additional dimensions
	- No escaping the curse of dimensionality :-(
	- Similar to all other multi-dimensional problems, anything beyond 3D is difficult to visualize
- Kernel bandwidths do not have to be the same in each dimension
	- Either specify the bandwidth in each dimension, or
	- Transform the parameter space(s) to be uniform for a given bandwidth

#### Exercise 4

- There are many online tutorials covering different 2D density estimation problems in R, python, MatLab, etc.
	- Eruption of "Old Faithful" geyser
	- Rendering of text and numerals
	- Spread of diseases
	- Geographical population densities
- After working through your own particular choice, use the 500 pseudo-experiment bootstrap from Lecture "Parameter Estimation and Confidence Intervals" exercise 1b to produce a 2D KDE
	- Because the LLH method gives precise contours, you can compare the contours from the KDE

#### The End

## More KDE comments

- The kernel is symmetric about each data point
	- Makes sense, because the region near the data point should have a similar probability for a narrow (enough) bandwidth
	- Kernel symmetry is not technically a requirement, but in practice symmetry is often desirable because then the average of the kernel is centered on the data point
- The kernel density estimator PDF is often used for Monte Carlo sampling
	- E.g. N-body simulations (galaxy formation, astrophysical large scale structure, disease propagation in an ecosystem, etc.) can take months to generate 200 data points across 3 dimensions or parameters. Real data is much, much larger. In order to use our N-body PDF, we can sample from a smoothed PDF from a KDE.
- Because KDEs require 'subjective' input, clearly state the kernel, bandwidth, and any optimization from an analysis

## Further Info

- Fixed kernel width window, Parzen-Rosenblatt window
	- Parzen [\(http://www.jstor.org/stable/2237880](http://www.jstor.org/stable/2237880))
	- Rosenblatt [\(http://projecteuclid.org/euclid.aoms/1177728190](http://projecteuclid.org/euclid.aoms/1177728190))
- Nice list of various kernels at [https://en.wikipedia.org/wiki/](https://en.wikipedia.org/wiki/Kernel_(statistics)) Kernel (statistics)
- Very nice article on kernel bandwidth selection review <https://projecteuclid.org/euclid.ss/1113832723>
- Collection of other cross-validation techniques [https://](https://cran.r-project.org/web/packages/kedd/vignettes/kedd.pdf) [cran.r-project.org/web/packages/kedd/vignettes/kedd.pdf](https://cran.r-project.org/web/packages/kedd/vignettes/kedd.pdf)

## Further Info (cont.)

- Variable bandwidth kernels
	- Z. I. Botev, et al., Kernel Density Estimation via Diffusion, Annals of Statistics, 38 5, 2916-2957 (2010).
	- I. S. Abramson, On bandwidth variation in kernel estimates—A square root law, Annals of Statistics, 10 4, 1217-1223 (1982).
- Any other suggestions?